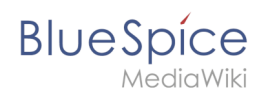

### **Inhaltsverzeichnis**

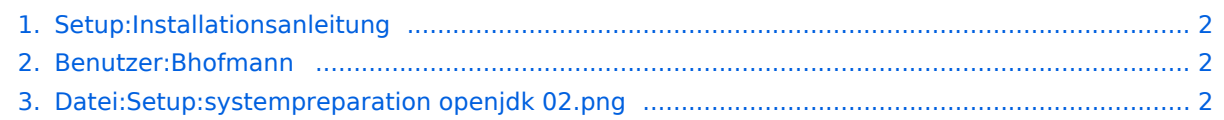

<span id="page-1-0"></span>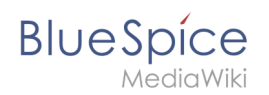

### **Setup:Installationsanleitung**

[Versionsgeschichte interaktiv durchsuchen](https://de.wiki.bluespice.com) [VisuellWikitext](https://de.wiki.bluespice.com)

> **[Version vom 23. Januar 2022, 20:39 Uhr](#page-1-2) ([Quelltext](#page-1-2)  [anzeigen](#page-1-2))** [Benedikt Hofmann](#page-1-1) [\(Diskussion](https://de.wiki.bluespice.com/w/index.php?title=Benutzer_Diskussion:Bhofmann&action=edit&redlink=1) | [Beiträge](https://de.wiki.bluespice.com/wiki/Spezial:Beitr%C3%A4ge/Bhofmann)) Keine Bearbeitungszusammenfassung

**[Aktuelle Version vom 24. Januar 2022, 11:14 Uhr](#page-1-2) [\(Quellte](#page-1-2) [xt anzeigen](#page-1-2))** [Benedikt Hofmann](#page-1-1) ([Diskussion](https://de.wiki.bluespice.com/w/index.php?title=Benutzer_Diskussion:Bhofmann&action=edit&redlink=1) | [Beiträge\)](https://de.wiki.bluespice.com/wiki/Spezial:Beitr%C3%A4ge/Bhofmann) ((Benutzername entfernt) (Logbucheinzelheiten entfernt))

Aktuelle Version vom 24. Januar 2022, 11:14 Uhr

# <span id="page-1-1"></span>**Datei:Setup:systempreparation openjdk 02.png: Unterschied zwischen den Versionen**

[Versionsgeschichte interaktiv durchsuchen](https://de.wiki.bluespice.com) [VisuellWikitext](https://de.wiki.bluespice.com)

> **[Version vom 23. Januar 2022, 20:39 Uhr](#page-1-2) ([Quelltext](#page-1-2)  [anzeigen](#page-1-2))** [Benedikt Hofmann](#page-1-1) [\(Diskussion](https://de.wiki.bluespice.com/w/index.php?title=Benutzer_Diskussion:Bhofmann&action=edit&redlink=1) | [Beiträge](https://de.wiki.bluespice.com/wiki/Spezial:Beitr%C3%A4ge/Bhofmann)) Keine Bearbeitungszusammenfassung

**[Aktuelle Version vom 24. Januar 2022, 11:14 Uhr](#page-1-2) [\(Quellte](#page-1-2) [xt anzeigen](#page-1-2))** [Benedikt Hofmann](#page-1-1) ([Diskussion](https://de.wiki.bluespice.com/w/index.php?title=Benutzer_Diskussion:Bhofmann&action=edit&redlink=1) | [Beiträge\)](https://de.wiki.bluespice.com/wiki/Spezial:Beitr%C3%A4ge/Bhofmann) ((Benutzername entfernt) (Logbucheinzelheiten entfernt))

### Aktuelle Version vom 24. Januar 2022, 11:14 Uhr

# <span id="page-1-2"></span>**Datei:Setup:systempreparation openjdk 02.png: Unterschied zwischen den Versionen**

[Versionsgeschichte interaktiv durchsuchen](https://de.wiki.bluespice.com) [VisuellWikitext](https://de.wiki.bluespice.com)

> **[Version vom 23. Januar 2022, 20:39 Uhr](#page-1-2) ([Quelltext](#page-1-2)  [anzeigen](#page-1-2))**

[Benedikt Hofmann](#page-1-1) [\(Diskussion](https://de.wiki.bluespice.com/w/index.php?title=Benutzer_Diskussion:Bhofmann&action=edit&redlink=1) | [Beiträge](https://de.wiki.bluespice.com/wiki/Spezial:Beitr%C3%A4ge/Bhofmann)) Keine Bearbeitungszusammenfassung

**[Aktuelle Version vom 24. Januar 2022, 11:14 Uhr](#page-1-2) [\(Quellte](#page-1-2) [xt anzeigen](#page-1-2))** [Benedikt Hofmann](#page-1-1) ([Diskussion](https://de.wiki.bluespice.com/w/index.php?title=Benutzer_Diskussion:Bhofmann&action=edit&redlink=1) | [Beiträge\)](https://de.wiki.bluespice.com/wiki/Spezial:Beitr%C3%A4ge/Bhofmann) ((Benutzername entfernt) (Logbucheinzelheiten entfernt))

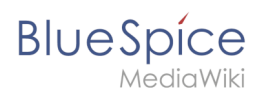

Aktuelle Version vom 24. Januar 2022, 11:14 Uhr

### Dateiversionen

Klicke auf einen Zeitpunkt, um diese Version zu laden.

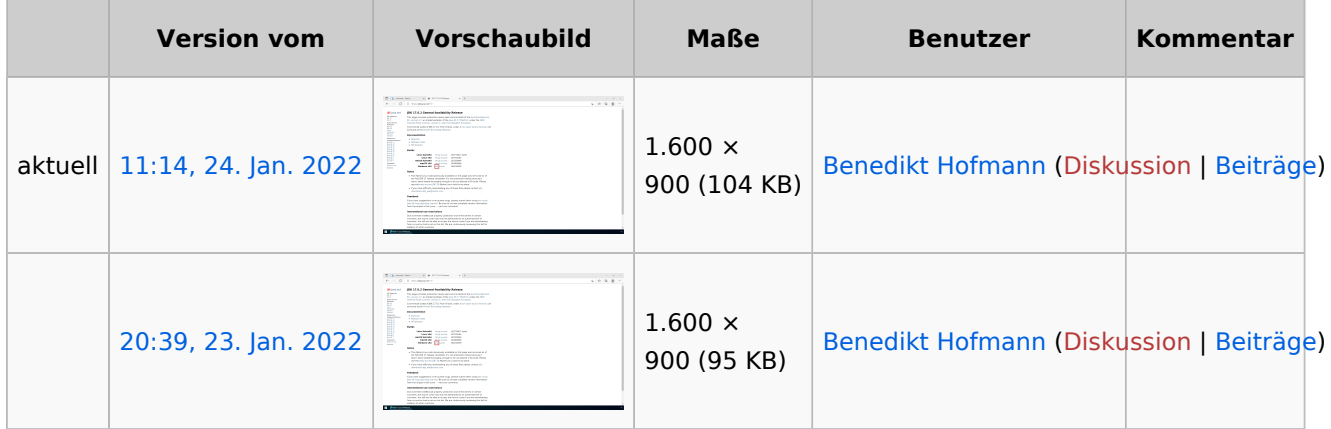

Du kannst diese Datei nicht überschreiben.

#### Dateiverwendung

Die folgende Seite verwendet diese Datei:

[Setup:Installationsanleitung/Systemvorbereitung/Windows/OpenJDK](https://de.wiki.bluespice.com/wiki/Setup:Installationsanleitung/Systemvorbereitung/Windows/OpenJDK)

#### Metadaten

Diese Datei enthält weitere Informationen, die in der Regel von der Digitalkamera oder dem verwendeten Scanner stammen. Durch nachträgliche Bearbeitung der Originaldatei können einige Details verändert worden sein.

**Horizontale Auflösung** 37,79 dpc **Vertikale Auflösung** 37,79 dpc **Software Calculate** Greenshot